## **PROJET NICHOIR A OISEAUX**

Le but de ce projet est de fabriquer le nichoir à oiseaux ci-dessous (un par groupe) :

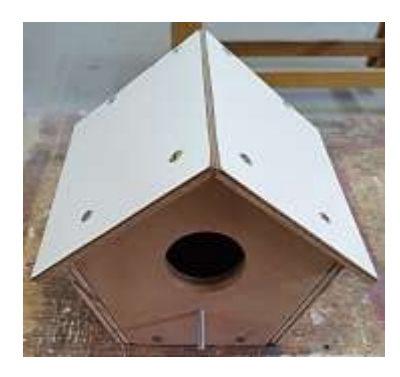

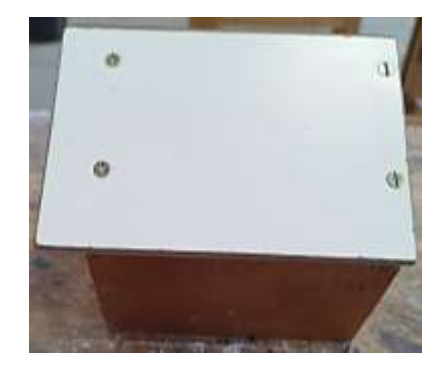

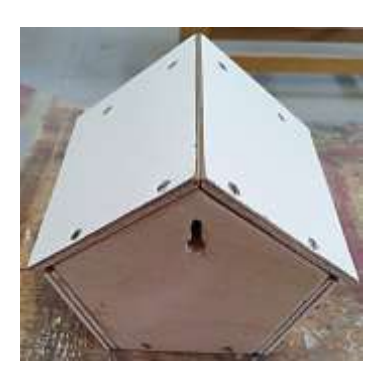

Nous allons tous d'abord travailler sur une version simplifiée.

## **I- DECOUVERTE DU PROJET « SIMPLIFIE »**

Quel est le type de solide qui vous est présenté ? …………………………………..

………………………………………………………………………………………………

Décrire la composition de ce solide :

A partir du prototype présenté, reporté les longueurs nécessaires sur la perspective cavalière ci-contre :

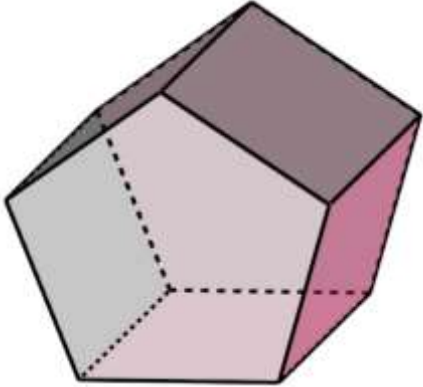

## **II- ETUDE DE LA FAISABILITE DEU PROJET**

**Norme :** « un nichoir à oiseaux doit contenir au minimum 3,5 L d'air »

Que devons-nous calculer pour savoir si notre projet répond à cette norme ?

………………………………………………………………………………………………

Rappelez la formule permettant de le faire :…………………………………………..

#### **1. Aire d'un pentagone régulier**

A partir de la figure ci-dessous,

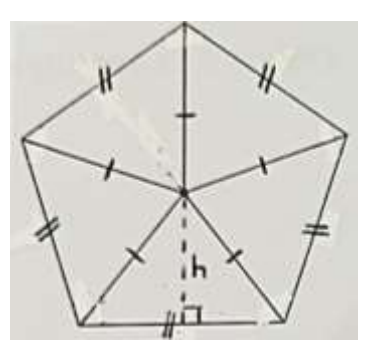

de quoi est composé un pentagone régulier ?

………………………………………………………………………

En déduire une formule donnant l'aire d'un pentagone régulier :

Aire pentagone régulier = …………………………………

### **2. Calcul de l'aire de la base de notre solide**

Ramenons-nous à la base de notre solide.

Quelle longueur nous manque-t-il pour calculer son aire ? ……………………

Mesurer cette longueur sur votre prototype.

En déduire l'aire de la base de notre solide :

……………………………………………………………………………………………...

## **3. Réponse sur la faisabilité du projet**

Répondre sur la faisabilité du projet :

……………………………………………………………………………………………… ……………………………………………………………………………………………… ……………………………………………………………………………………………… ………………………………………………………………………………………………

### **III- CONSTRUCTION D'UN PATRON**

Ci-dessous, tracer à main levée un patron de notre solide

(pensez à indiquer les longueurs et à coder):

## **a. Construction d'un pentagone régulier**

Nous allons travailler sur les angles.

Calculer l'angle a : …………………………………………….

Que savez-vous sur les angles dans un triangle isocèle ?

……………………………………………………………………………………………

Calculer l'angle b en faisant une démonstration :

…………………………………………………………………………………………… …………………………………………………………………………………………… …………………………………………………………………………………………… ……………………………………………………………………………………………

En déduire la mesure des angles qui forment un pentagone régulier : …………

## **b. Construction d'un patron de notre solide**

Sur la feuille blanche fournie en annexe, tracer ce patron en vraie grandeur.

(pensez à indiquer les longueurs et à coder)

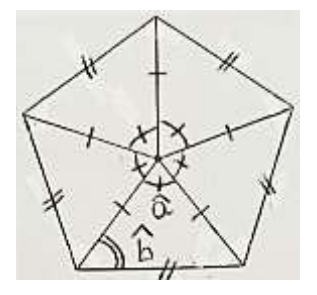

### **IV- RETOUR AU PROJET INITIAL**

A partir du prototype fourni, sur votre patron, modifiez en couleur les longueurs pour obtenir le nichoir désiré.

Finir d'y tracer les ouvertures, sachant que:

- Le diamètre de l'entrée du nichoir est de 44mm et que son centre se situe à 70mm du « sommet » du pentagone (perpendiculairement à la base)
- Le diamètre du perchoir est de 8mm et son centre se situe à 114mm du « sommet » du pentagone (perpendiculairement à la base)

## **V- FABRICATION EN ATELIER**

Nous allons maintenant transmettre vos patrons aux élèves de SEGPA qui vont dessiner en vraie grandeur chaque pièce de ce nichoir. Les dimensions des pièces peuvent être légèrement modifiées en raison de l'épaisseur du bois.

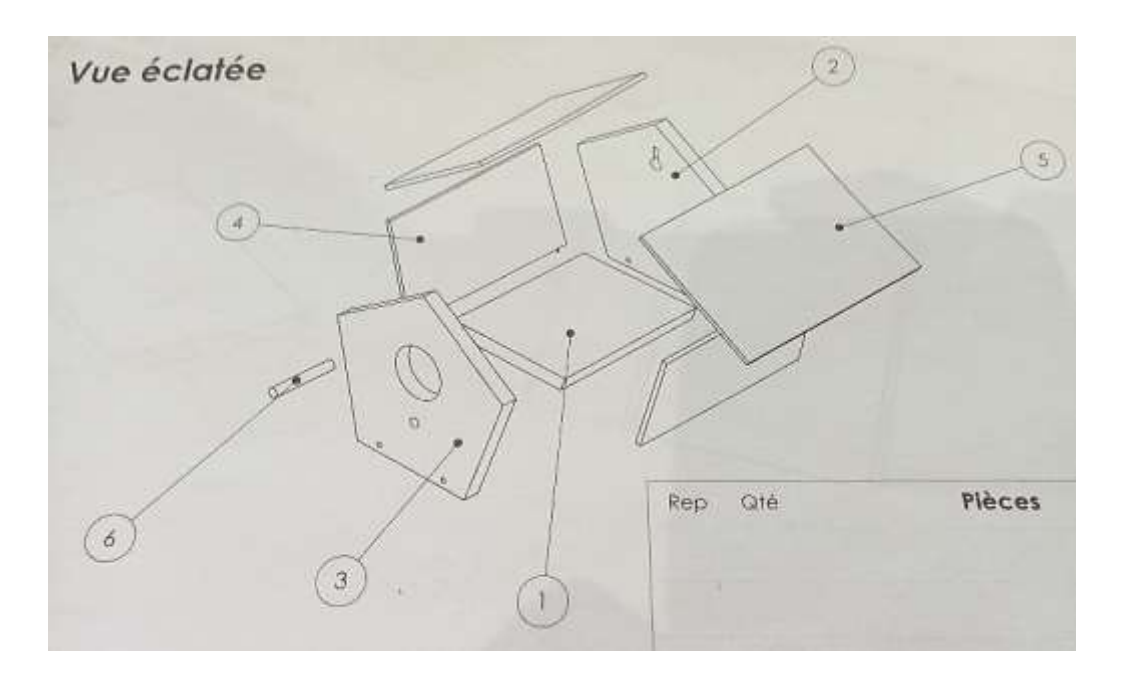

Les élèves de SEGPA ont obtenu la vue éclatée suivante de notre nichoir :

Grâce à vos patrons, ils ont pu établir toutes les mesures nécessaires.

Et ils ont dessiné sur carton chacune des pièces.

Vous allez maintenant reporter sur le bois les différentes pièces à découper.

A vous d'assembler les pièces pour obtenir votre nichoir !

#### **VI- CONFECTION D'UN DEVIS**

#### **1. Réflexion sur les fournitures nécessaires**

Calculer la surface de bois nécessaire pour la confection de ce nichoir :

……………………………………………………………………………………………… ……………………………………………………………………………………………… ……………………………………………………………………………………………… ……………………………………………………………………………………………… ………………………………………………………………………………………………

De quelles autres fournitures avons-nous eu besoin ? En quelle quantité ?

………………………………………………………………………………………………

## **2. Réalisation d'un devis sur tableur**

Nous allons réaliser un devis pour ce projet.

Les prix sont donnés Hors Taxe (HT)

Informations sur les prix :

Ouvrir le tableur d'open office et compléter les premières lignes de la façon suivante :

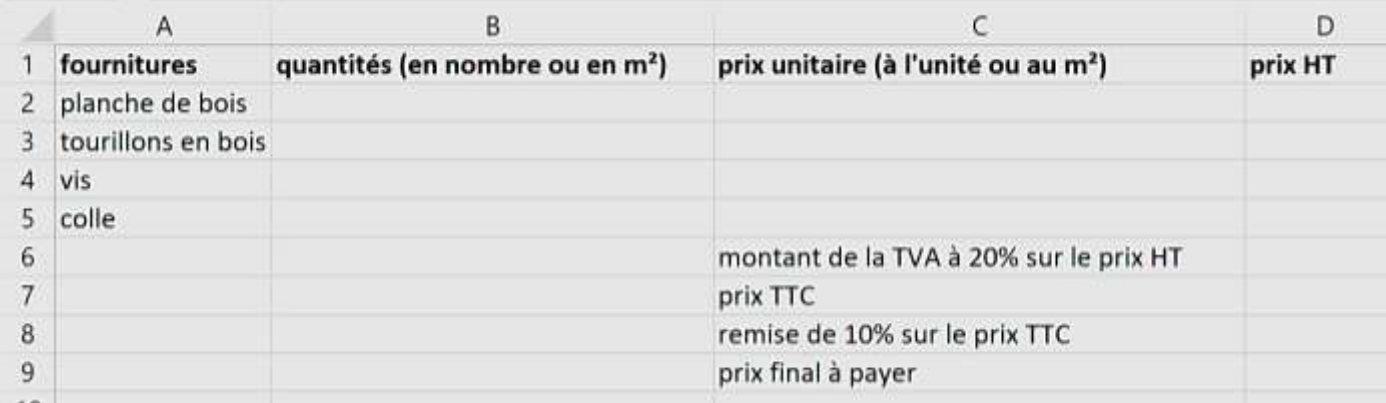

Compléter ce tableur avec les informations connues.

### **a. Calcul du prix HT**

Dans la cellule D2, nous voulons le prix HT du bois nécessaire,

nous allons taper : ………………………………………………….

Etendre cette formule jusqu'à la cellule D5

En D6, nous voulons le prix HT de l'ensemble de nos fournitures,

nous allons taper :…………………………………………………………………

### **b. Calcul du prix TTC**

Le prix TTC (Toutes Taxes Comprises) est obtenu en additionnant au prix HT le montant de la TVA. La TVA est donc une taxe à payer en plus et correspond à 20% du prix HT.

En D6, nous voulons le montant de la TVA,

nous allons taper : ………………………………………………………………

En D7, nous voulons le prix TTC,

nous allons taper : ……………………………………………………………..

#### **c. Calcul du prix final**

Le collège bénéficie d'une remise de 10% sur le prix TTC.

En D8, nous voulons le montant de la remise,

nous allons taper : ………………………………………………………………

En D9, nous voulons le prix final à payer,

nous allons taper : ……………………………………………………………..

## **COMPETENCES TRAVAILLEES**

#### **Chercher**

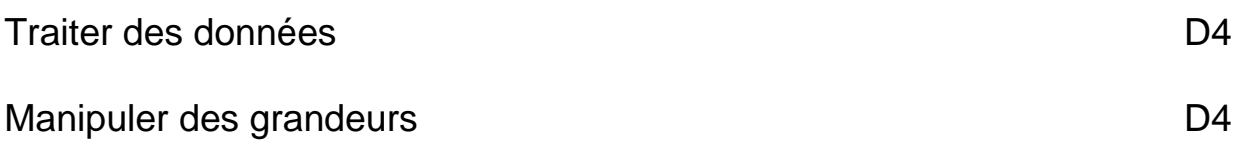

#### **Modéliser**

Reconnaitre des situations de proportionnalité et résoudre les problèmes Correspondants D4

#### **Représenter**

Utiliser, produire et mettre en relation des représentations de solides (par exemple, perspective ou vue de dessus/de dessous) et de situations spatiales (schémas, croquis, maquettes, patron, figures géométriques, photographies, plans, cartes, courbes de niveau) D1.3

Effectuer une construction D1.3

#### **Raisonner**

Résoudre des problèmes impliquant des grandeurs variées (géométriques, physiques, économiques) : mobiliser les connaissances nécessaires, analyser et exploiter ses erreurs, mettre à l'essai plusieurs solutions D2 D4 Mener collectivement une investigation en sachant prendre en compte le point de vue d'autrui D2 D3

Utiliser les outils informatiques D1.3

# **DEROULEMENT SEQUENCE**

### **1 ère séance :** Classe entière

Formation des groupes de 4-5 élèves (soit 6 groupes)

- Présentation du projet final et du projet simplifié
- Relevés des longueurs sur la version simplifiée à mettre sur la perspective cavalière
- Etude du pentagone régulier pour calcul d'aire
- Calcul du volume du nichoir

**2 ème séance :** Classe entière (toujours en groupes)

- Réflexion sur un patron possible à main levée du solide simplifié ( ! choix du patron pour pouvoir modifier les dimensions du projet final)
- Réflexion sur les angles d'un pentagone régulier menant à son tracé
- Eventuellement début de la construction du patron en vraie grandeur

**3 ème séance :** En AP (3 groupes)

- Construction du patron en vraie grandeur du solide simplifié sur une feuille blanche (grande !). Un patron par groupe
- Réflexion sur les dimensions à modifier et les figures à rajouter pour coller au projet final puis modification du patron
- Envoi des patrons aux élèves de SEGPA

## **4 ème séance :** En AP (3 groupes)

 Séance en atelier pour découper et assembler les différentes pièces du nichoir final

**5 ème séance :** En AP (travail individuel sur ordinateur)

Confection d'un devis sur tableur

**En parallèle :** Travail en art plastique sur la construction d'un patron individuel sur carton à l'échelle ½ . Puis décoration.